Published **[Preview](https://indstate.instructure.com/courses/12565/quizzes/239028/take?preview=1) Edit** 

## **Data Structures**

This is a preview of the draft version of the quiz

Questions to test your knowledge and understanding of basic data structures. For each question only the best solution will be graded as correct, and as usual grading is case sensitive. Note that you should be able to show your work to solve all of these problems, you should not just ask the internet for the answer. If you need to refresh your memory on any topics, see the following for links to resources: **Data Structures and Algorithms**

**[\(https://cs.indstate.edu/wiki/index.php/Algorithms\\_and\\_Data\\_Structures\\_-\\_Getting\\_Started\)](https://cs.indstate.edu/wiki/index.php/Algorithms_and_Data_Structures_-_Getting_Started)** .

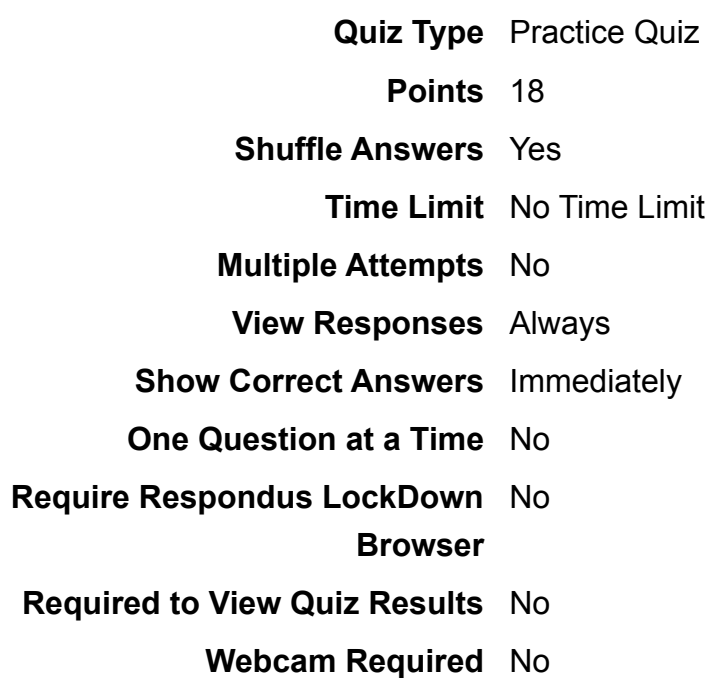

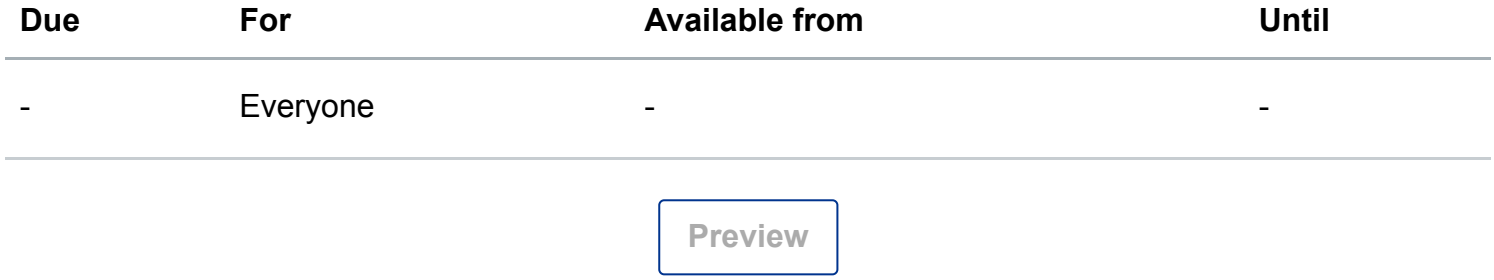

## Submitted Feb 22 at 12:30pm

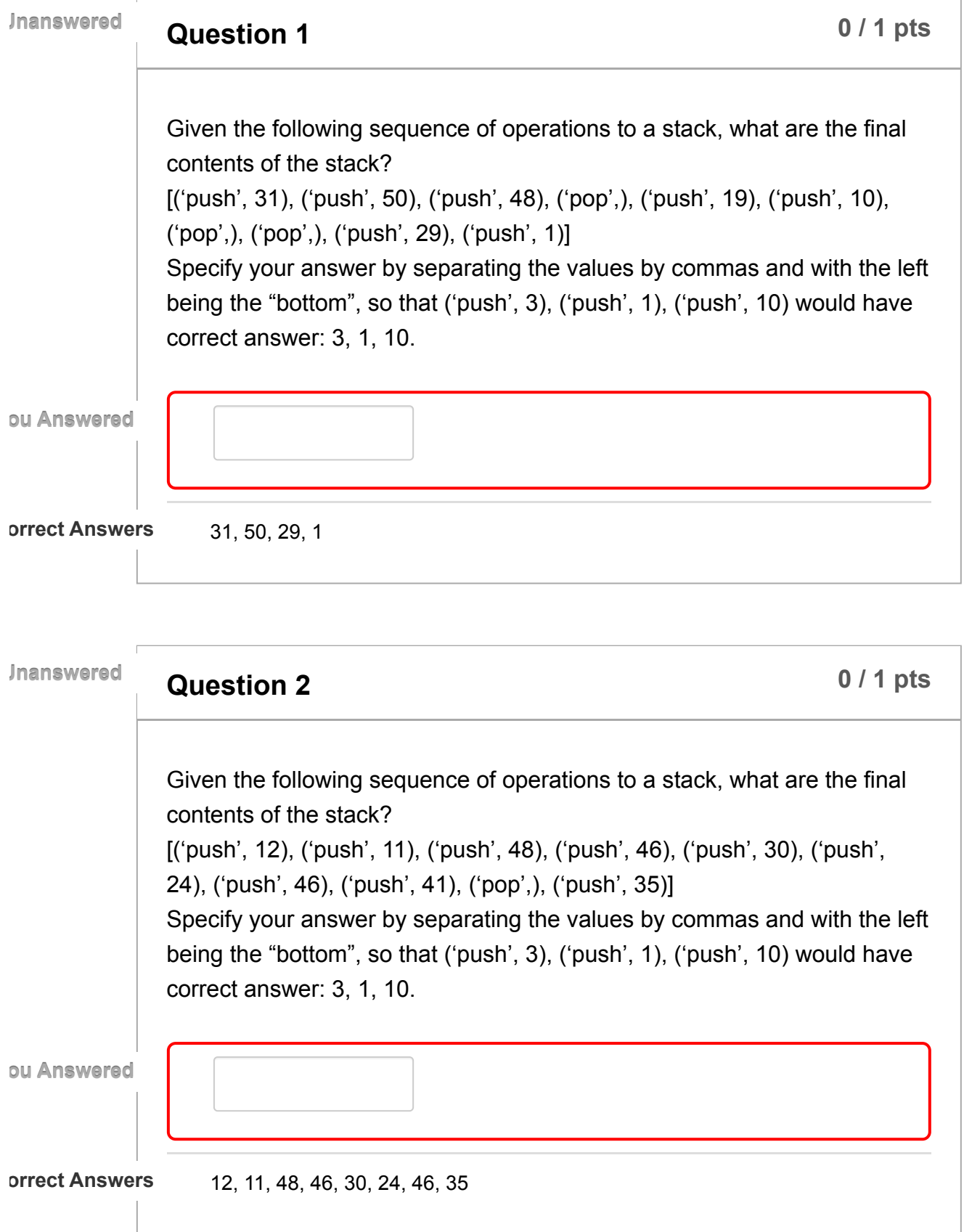

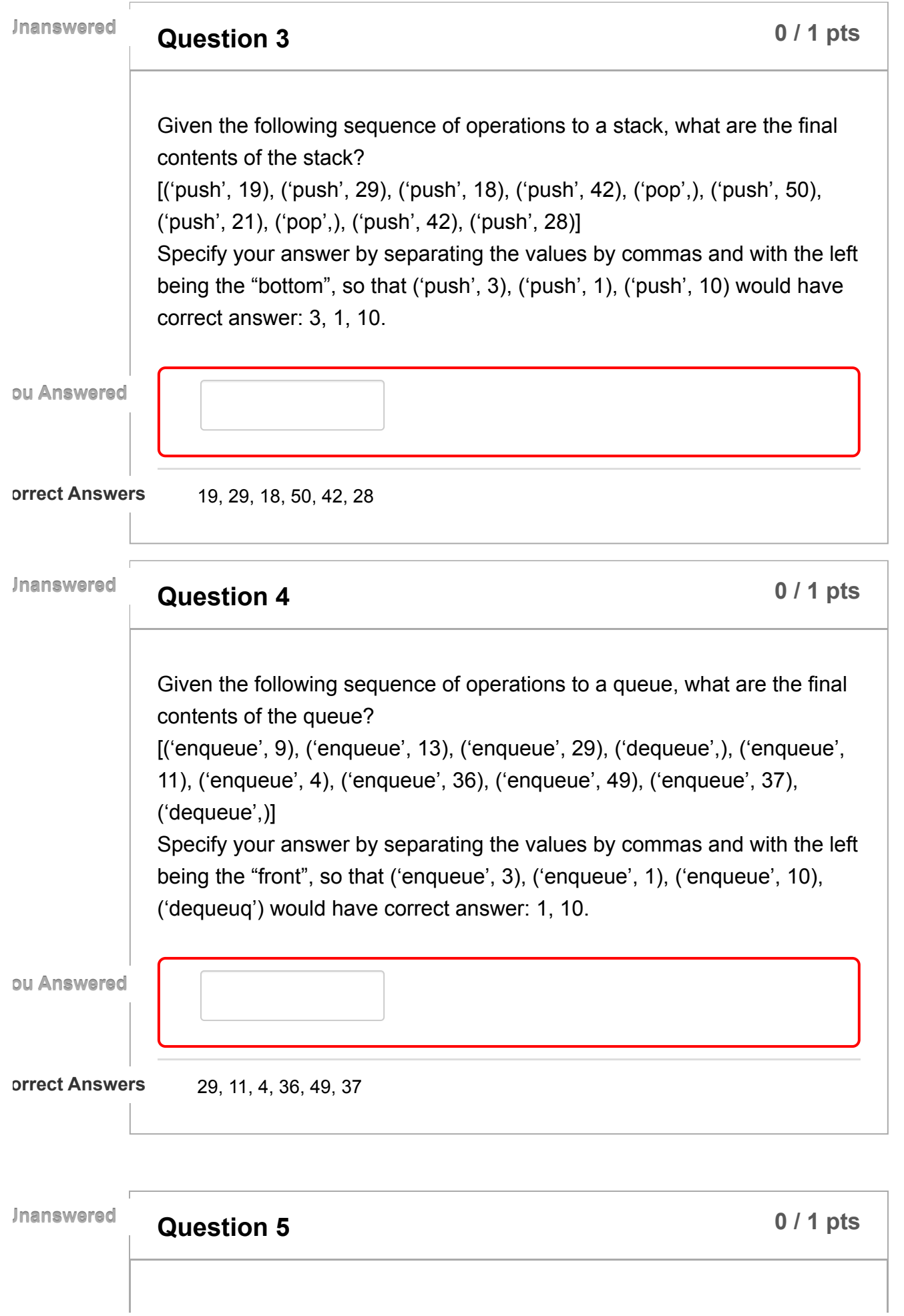

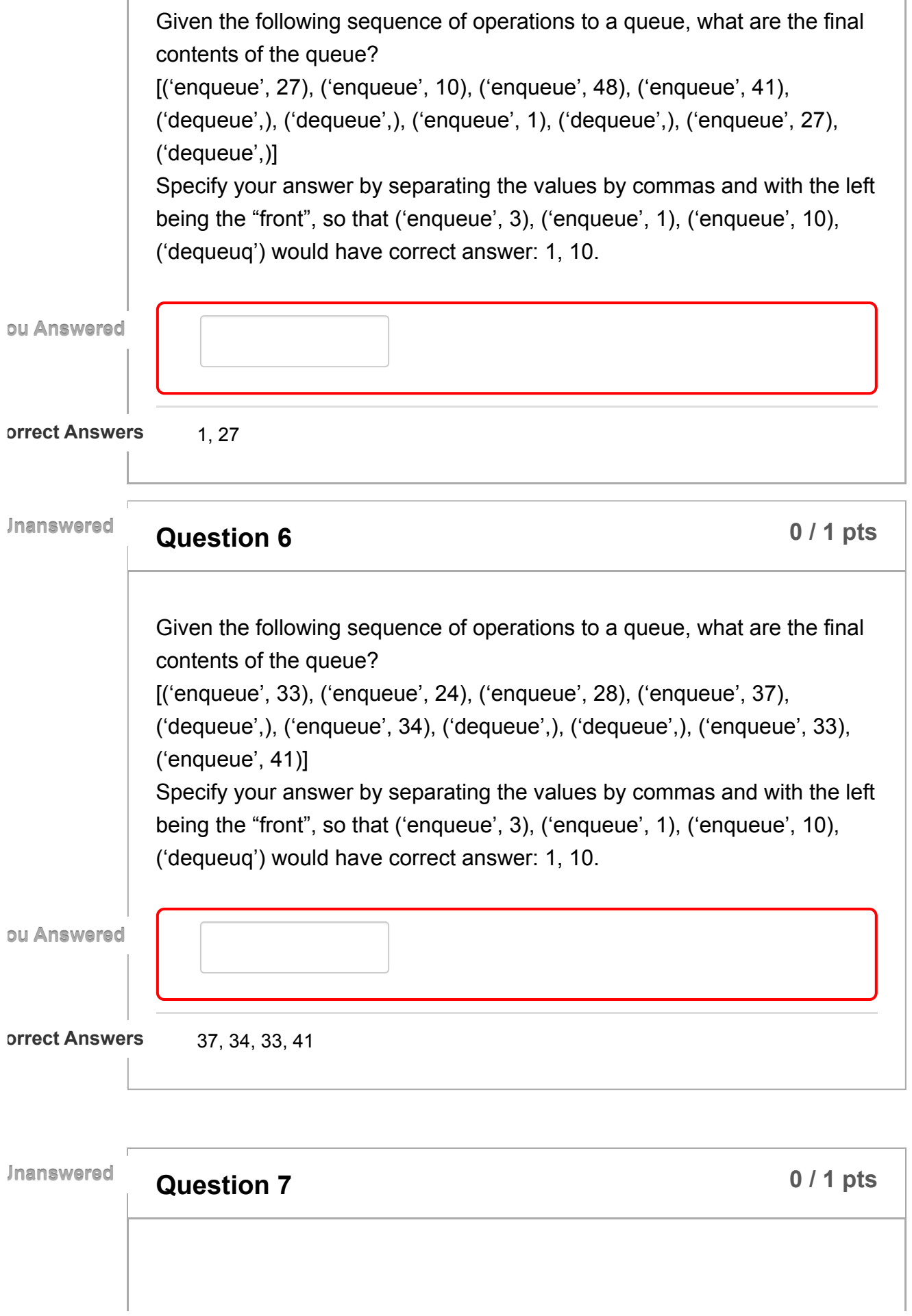

 $\overline{\phantom{a}}$ 

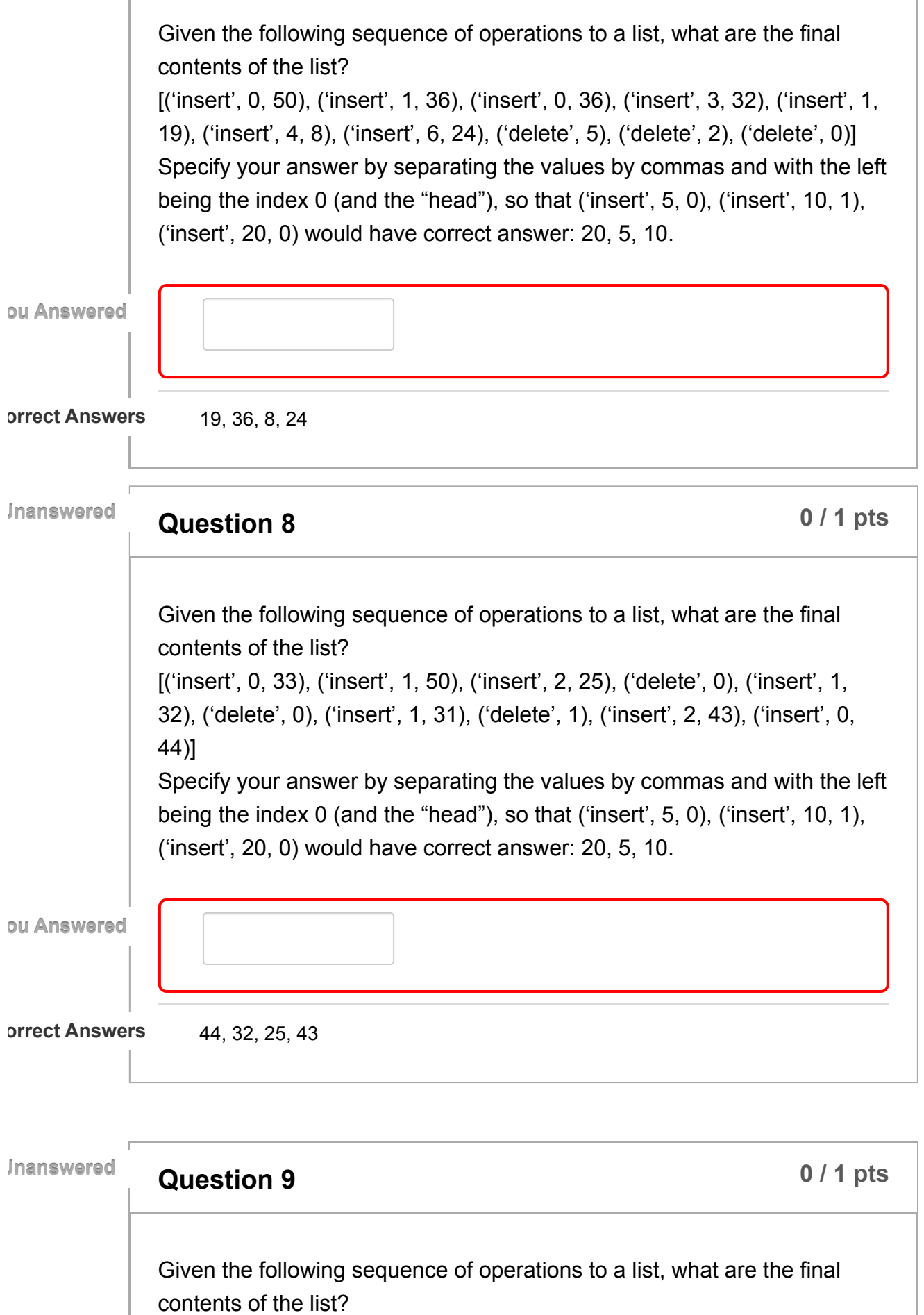

2/22/23, 12:30 PM Data Structures: Computer Science Advising

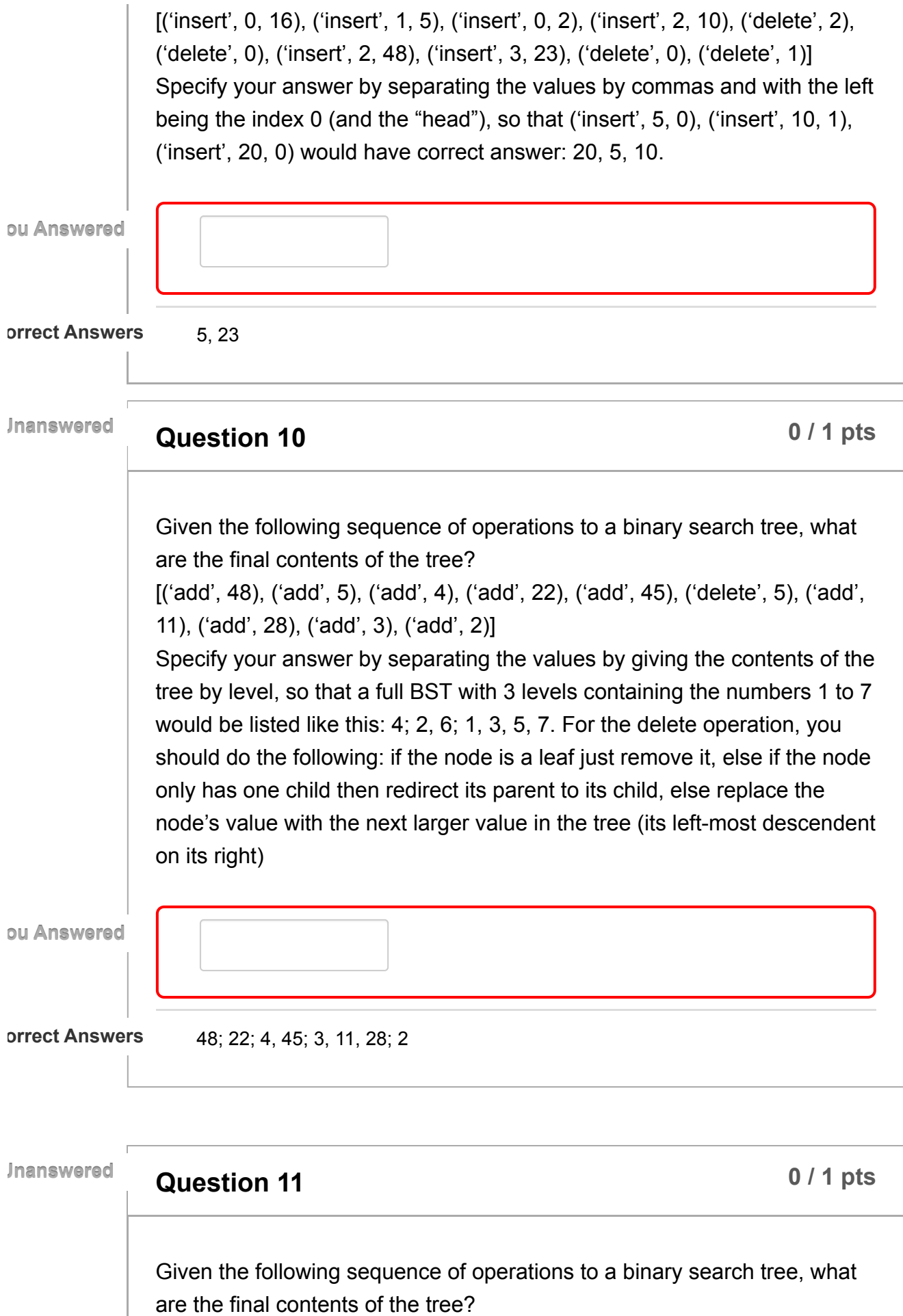

2/22/23, 12:30 PM Data Structures: Computer Science Advising

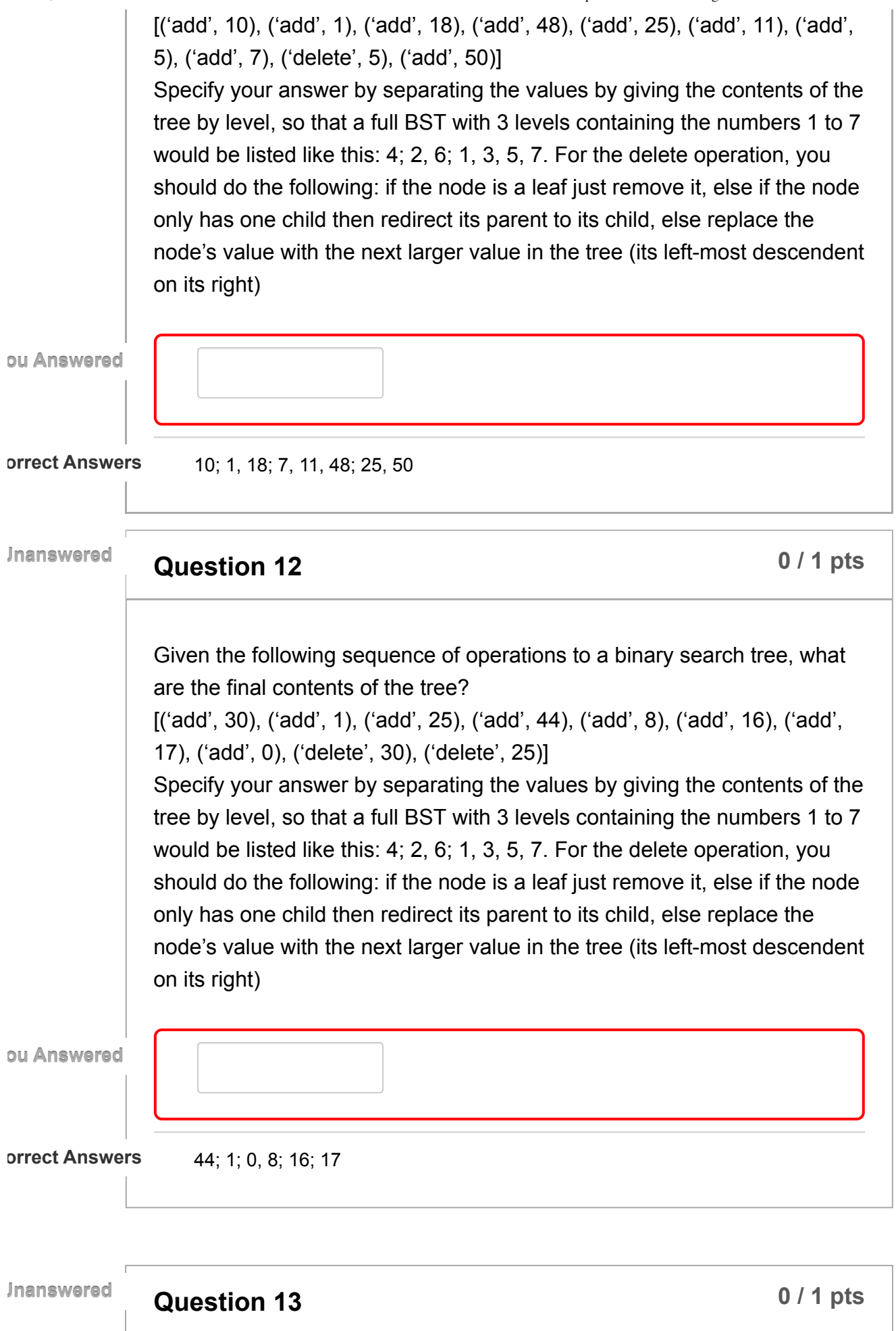

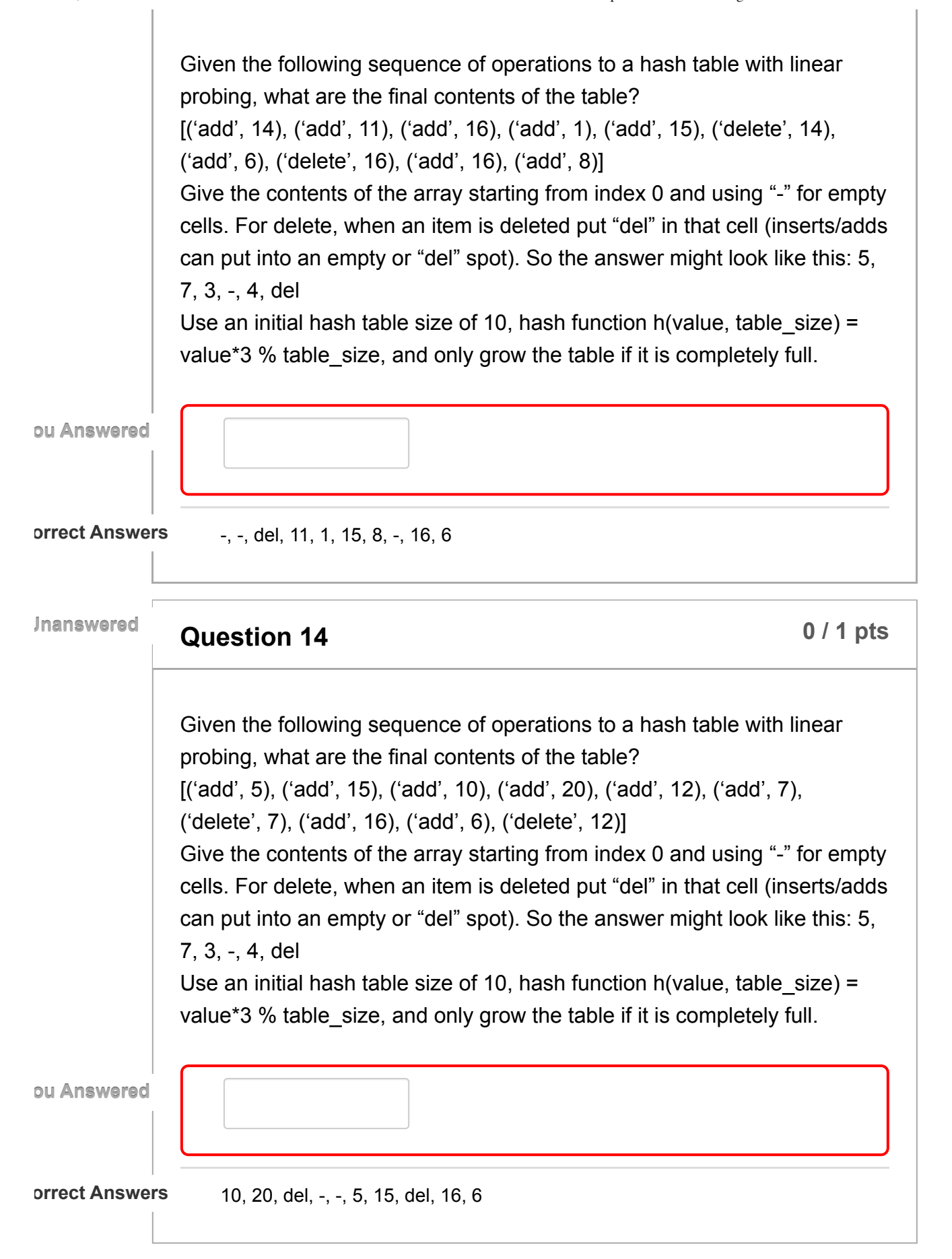

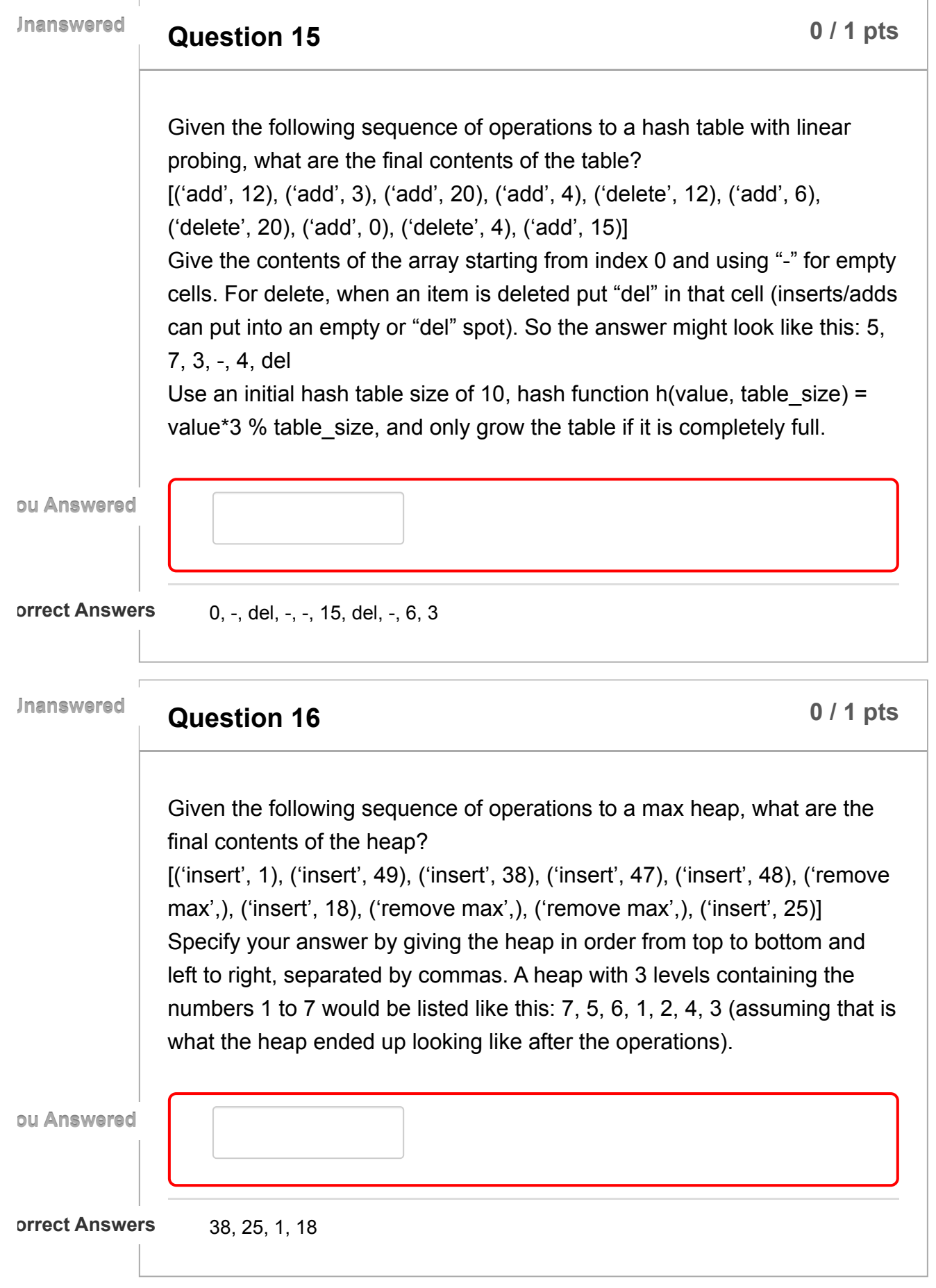

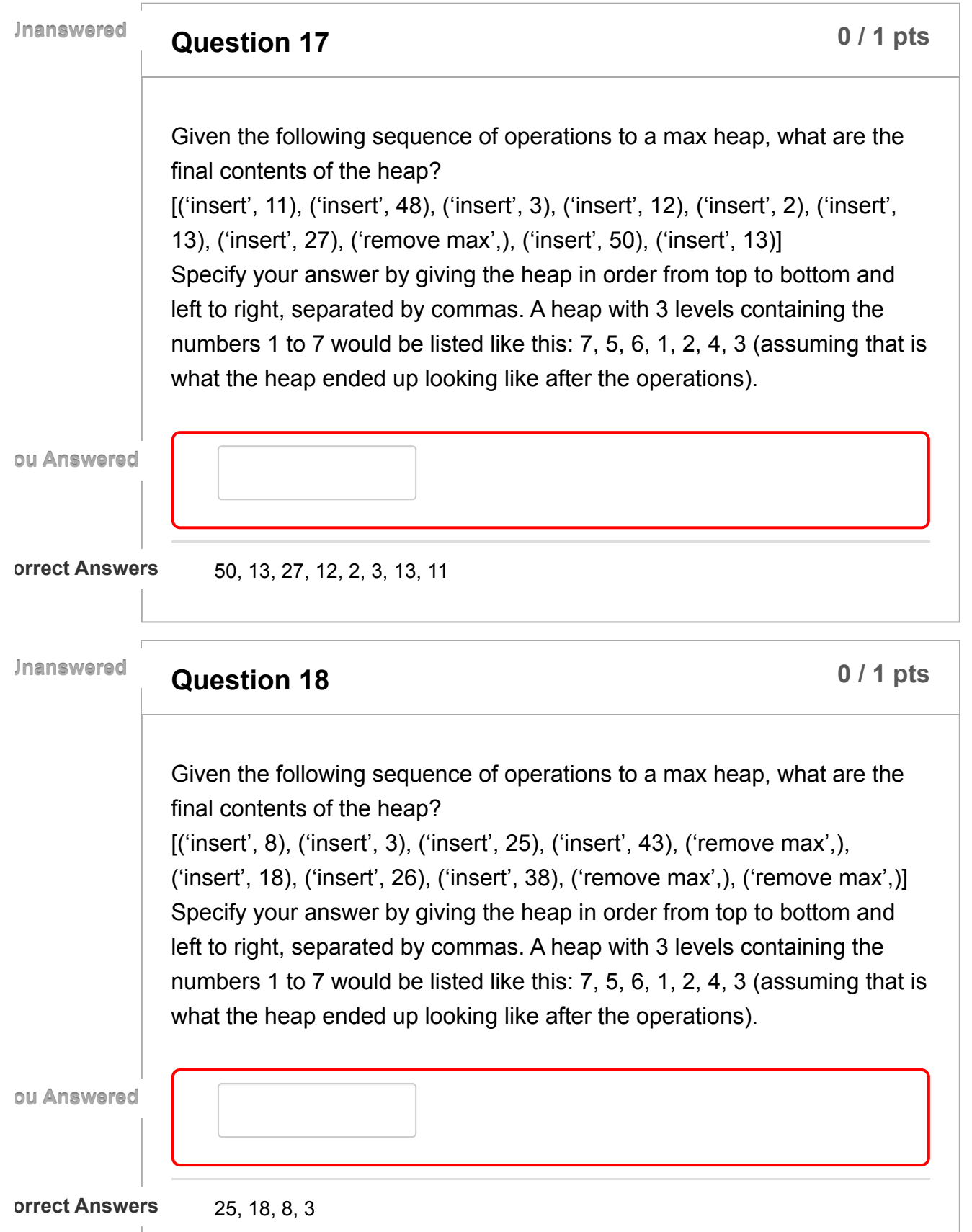